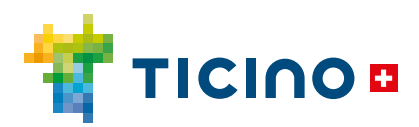

## **Quick guide**

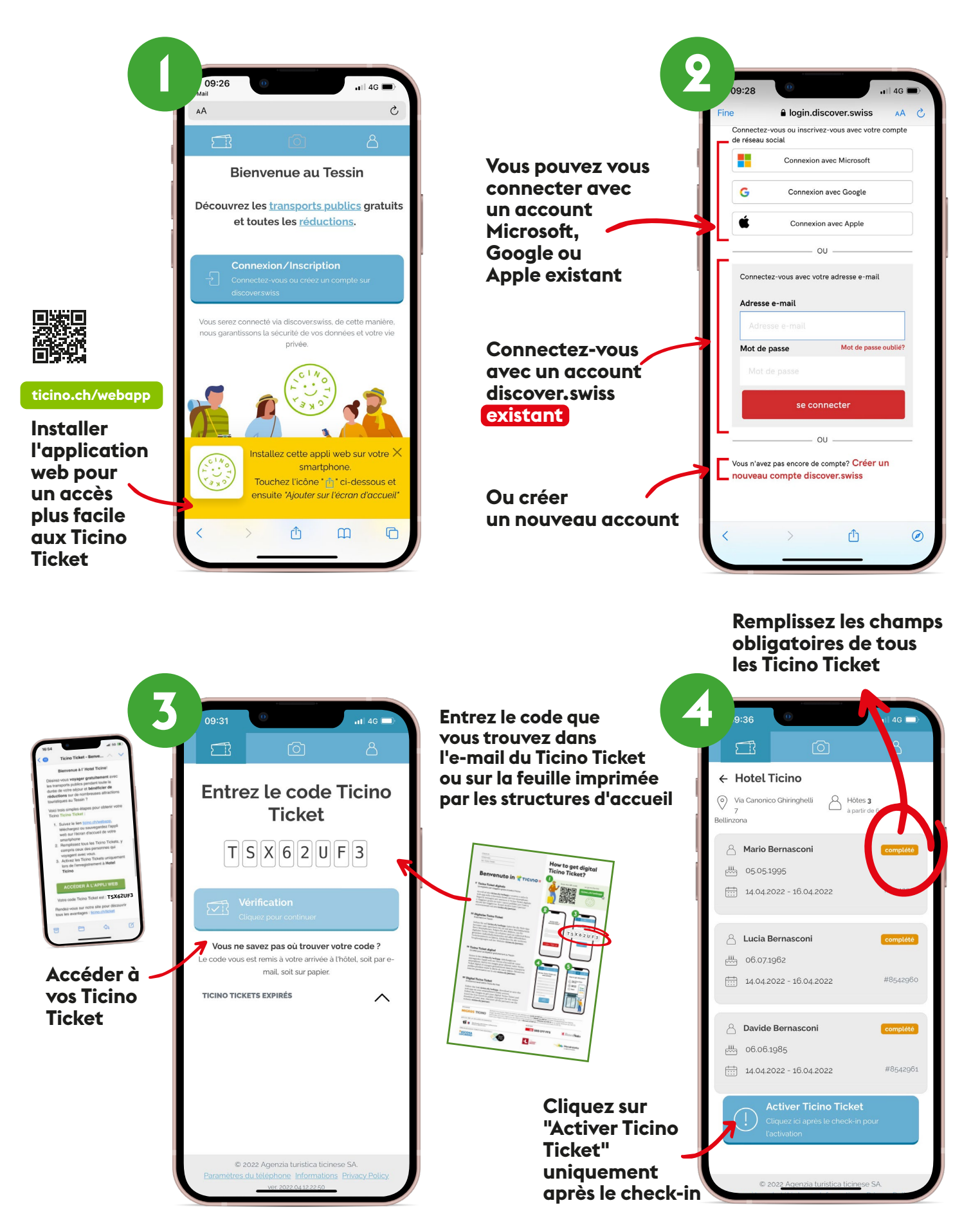